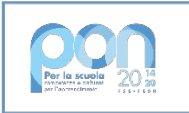

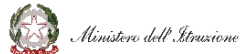

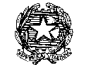

Ministero dell'Istruzione e del Merito

### **ISTITUTO DI ISTRUZIONE SUPERIORE "J. TORRIANI" - ISTITUTO TECNICO - LICEO SCIENTIFICO**

Via Seminario, 17/19 - 26100 CREMONA - Tel. 0372 28380

#### **ISTITUTO PROFESSIONALE –Sede associata "ALA PONZONE CIMINO"**

Via Gerolamo da Cremona, 23 - 26100 CREMONA - Tel. 0372 35179

**E-mail: cris004006@pec.istruzione.it, cris004006@istruzione.it, www.iistorriani.it** 

# *PROGRAMMA SVOLTO A.S. 2022/2023*

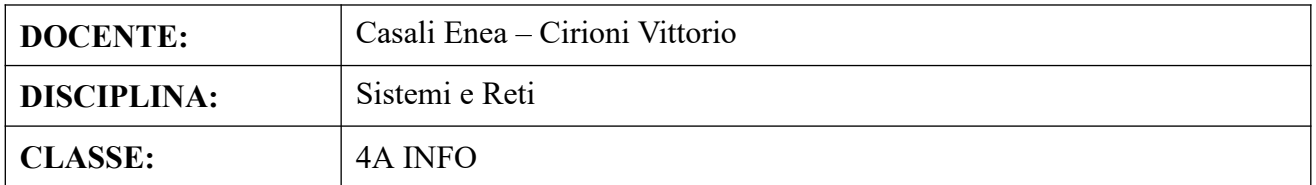

### **Per ogni Modulo svolto vengono indicati i relativi contenuti affrontati.**

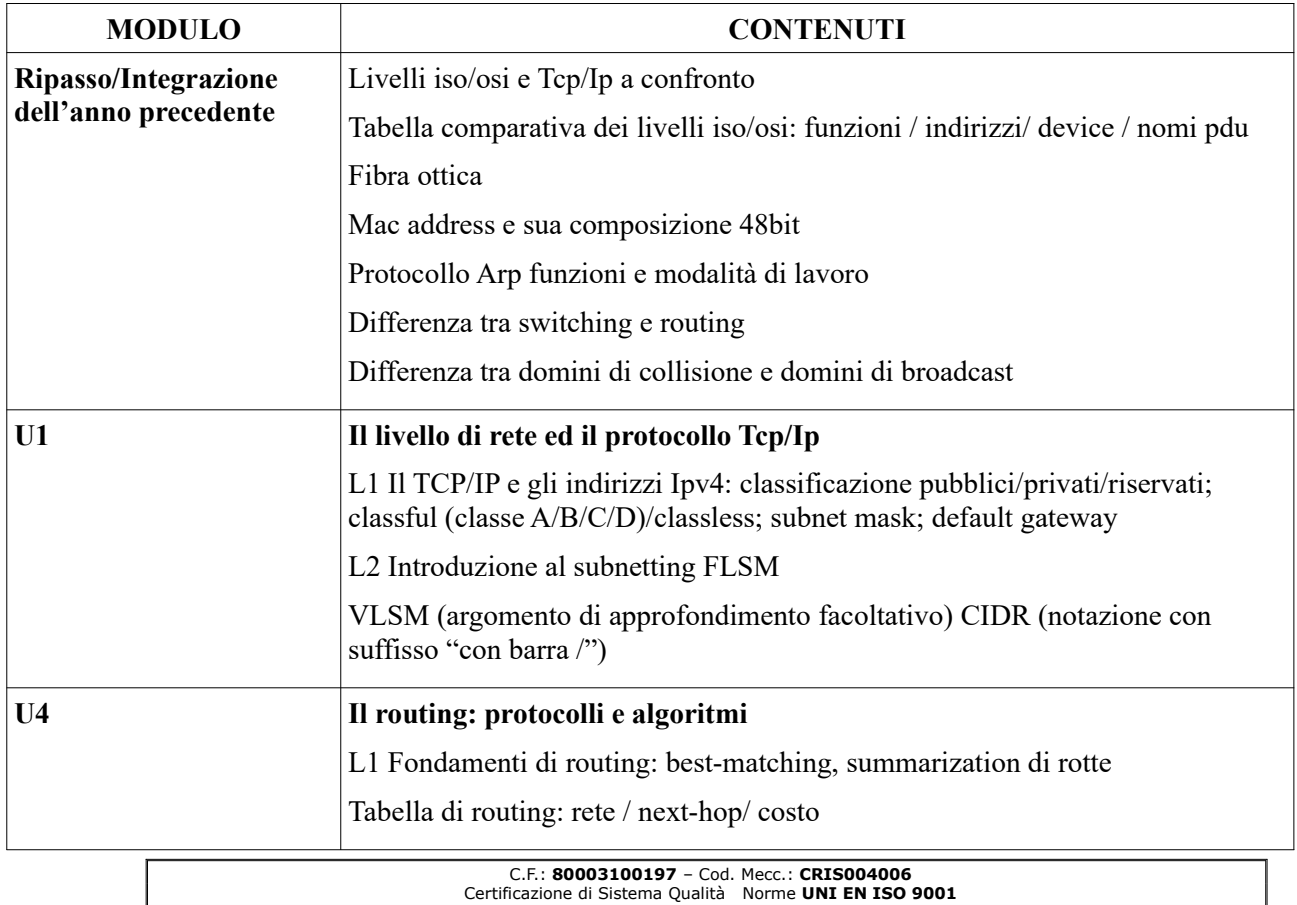

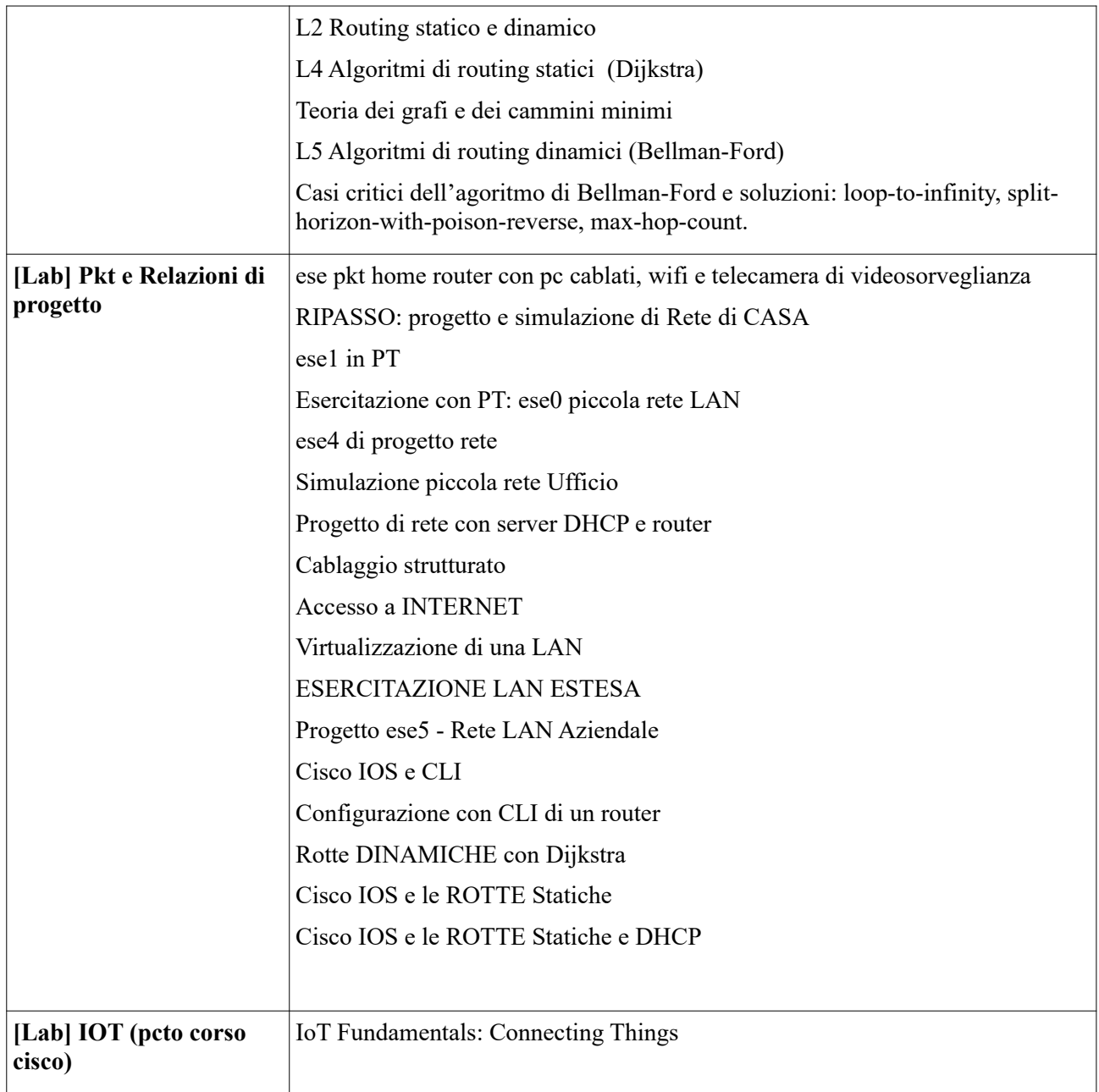

Le unità e lezioni di teoria fanno riferimento al libro "Nuovo Sistemi e Reti" Volume 2 Autori Lo Russo-Bianchi Ed. Hoepli 2020 Le unità di laboratorio fanno riferimento ai Corsi Academy Cisco

## **"Il programma è stato visionato e approvato dai rappresentanti degli studenti della classe"**